### $<<$ AutoCAD 2008

 $<<$ AutoCAD 2008

- 13 ISBN 9787564045760
- 10 ISBN 7564045760

出版时间:2011-6

页数:304

PDF

更多资源请访问:http://www.tushu007.com

<<AutoCAD 2008

AutoCAD<br>2008

 $,$  tushu007.com

AutoCAD AutoCAD

 $\wedge$  AutoCAD

# $\sim$  <AutoCAD 2008

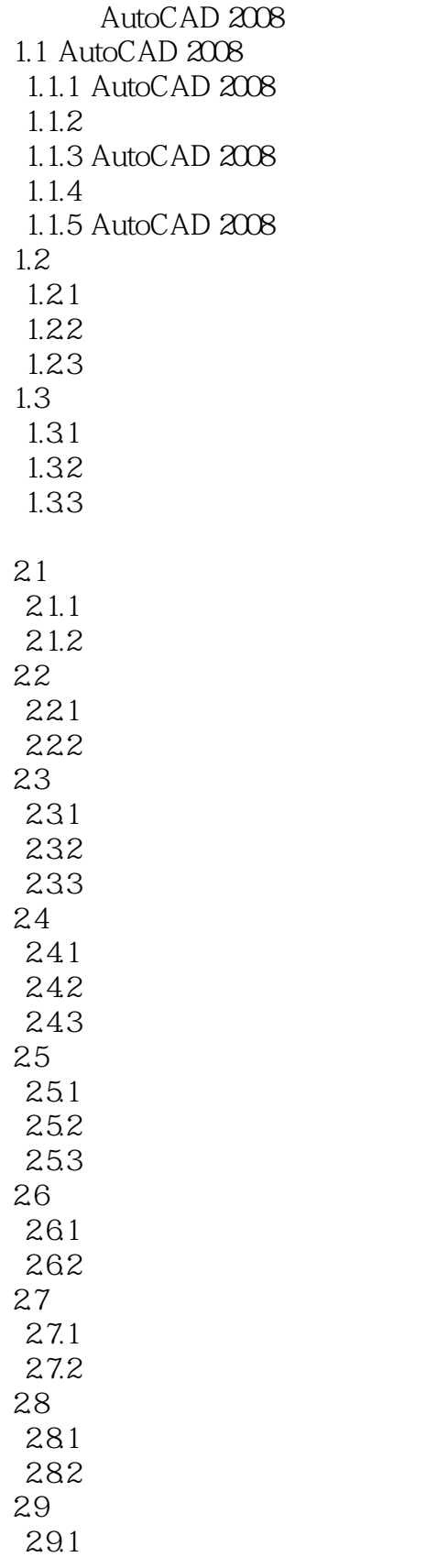

# $\sim$  <AutoCAD 2008

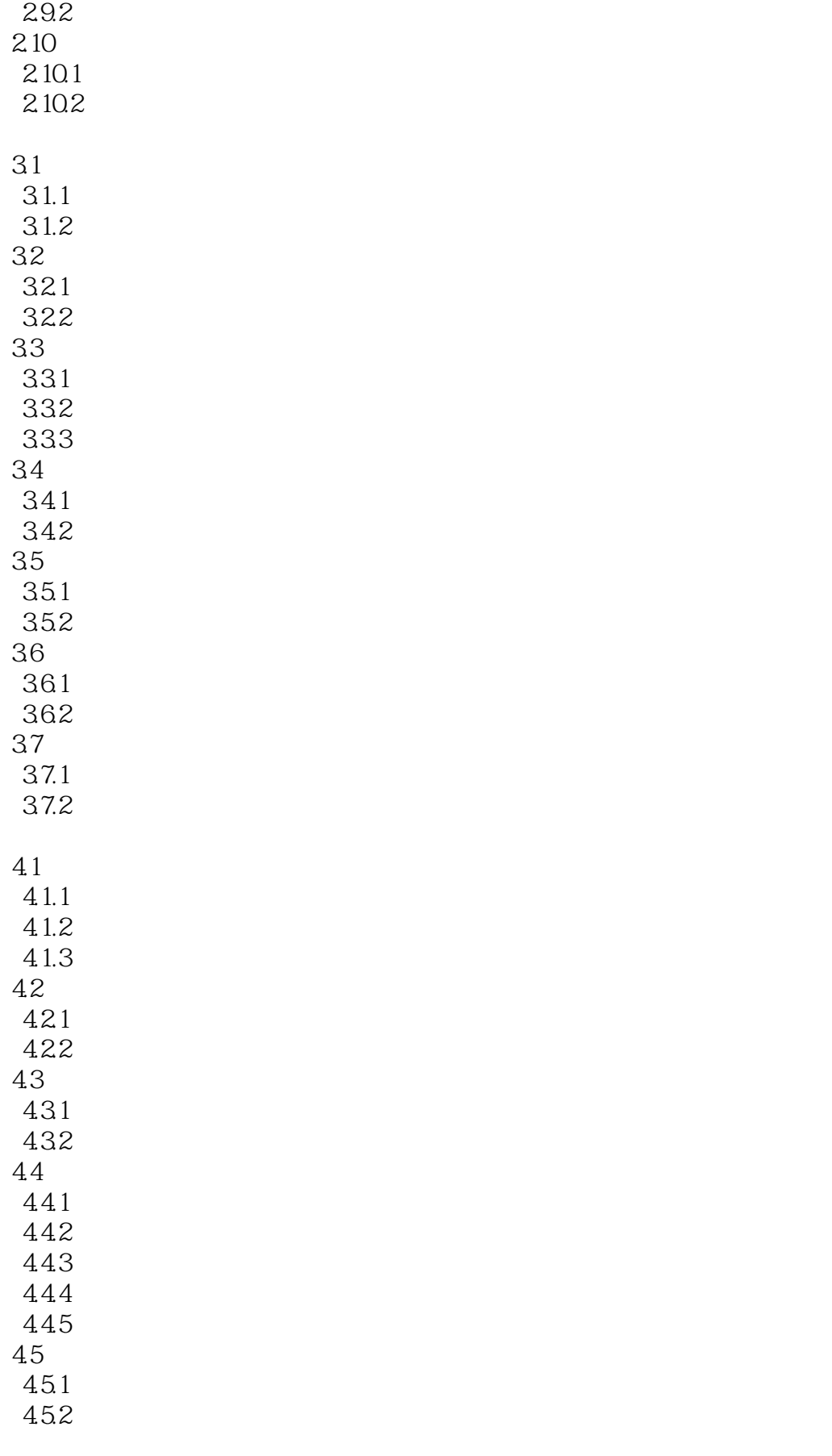

# $<<$ AutoCAD 2008

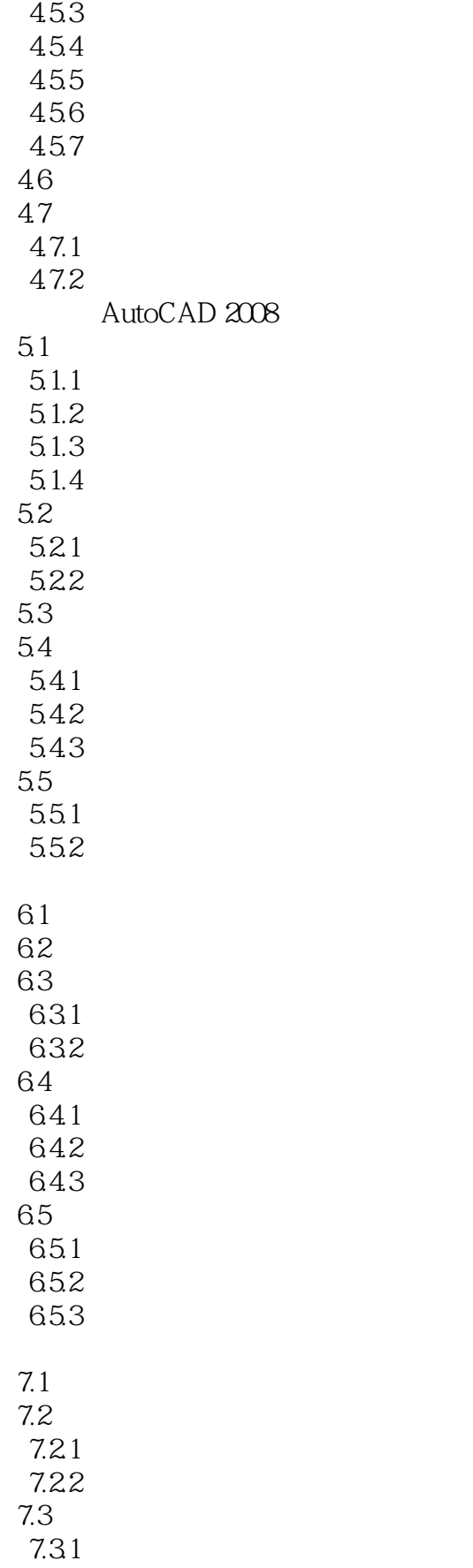

# <<AutoCAD 2008

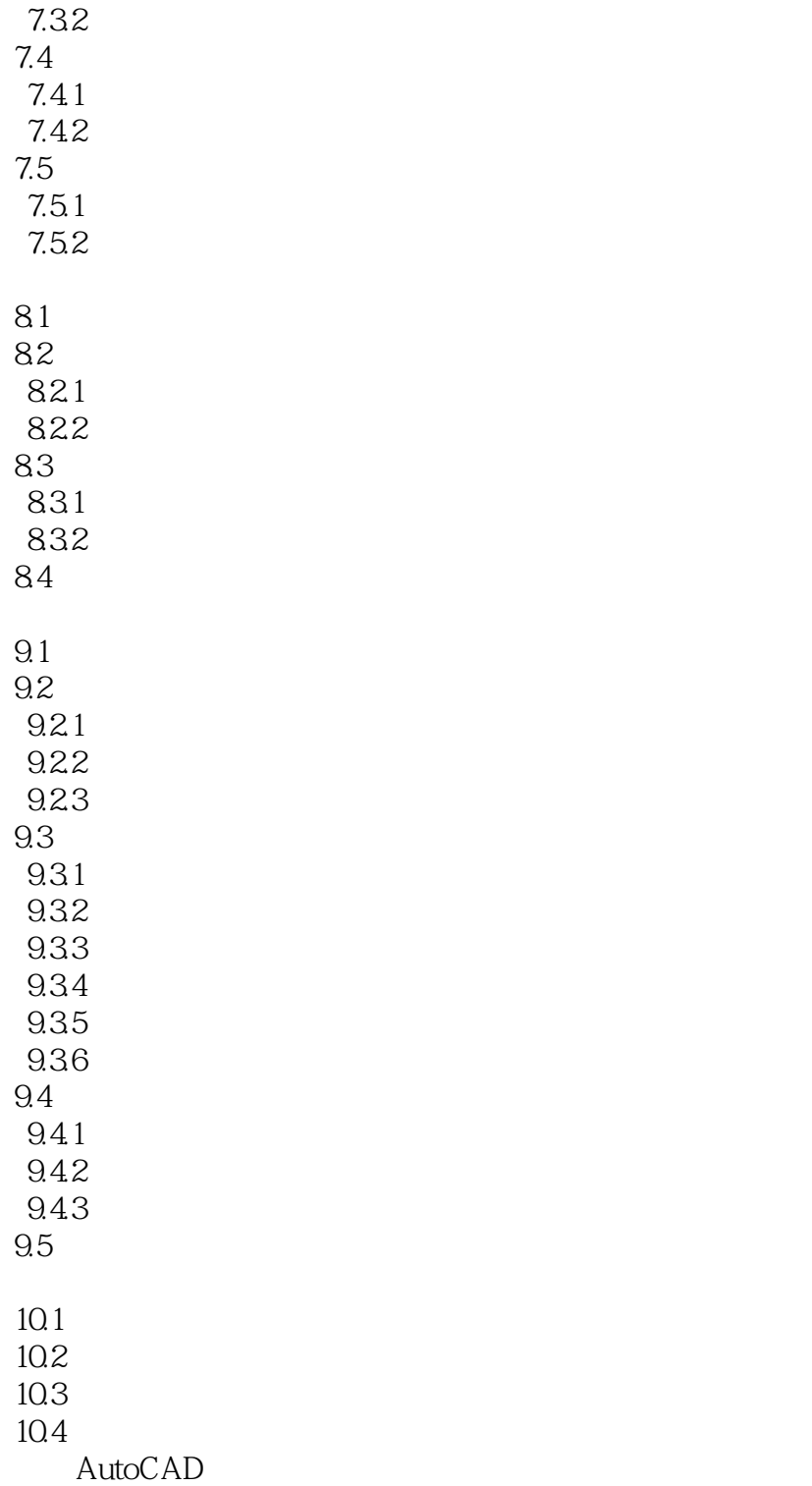

### $<<$ AutoCAD 2008

本站所提供下载的PDF图书仅提供预览和简介,请支持正版图书。

更多资源请访问:http://www.tushu007.com